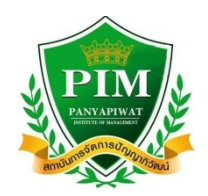

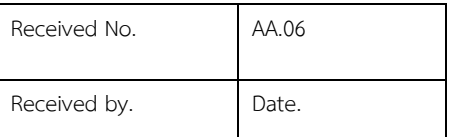

## **Course Add / Drop or Withdrawal**

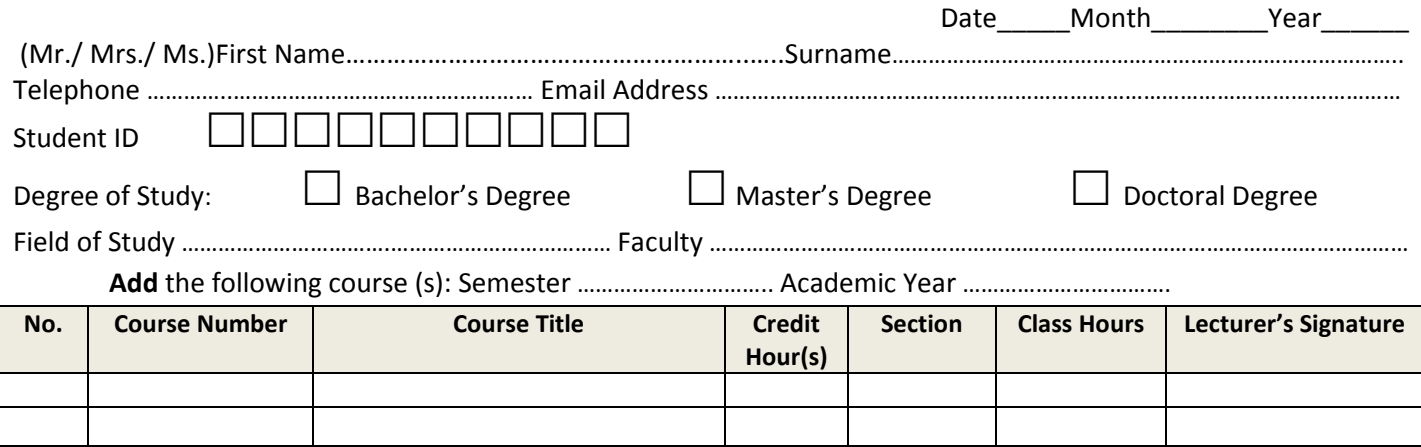

**Drop / Withdraw** the following course (s): Semester …………………………………………………………………………………………

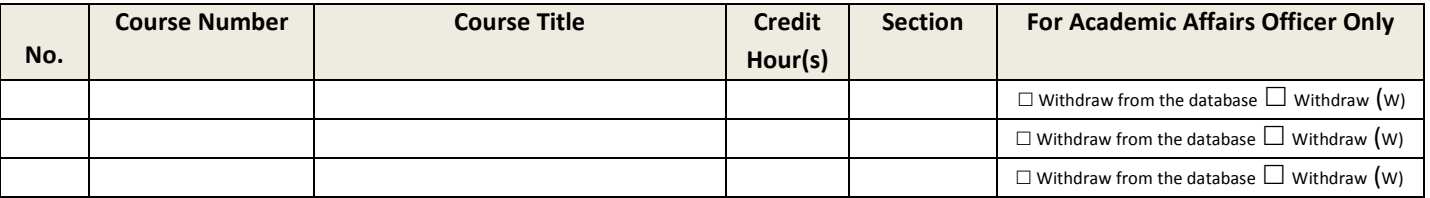

After course(s) has been added / dropped or withdrawn, the total credit hour(s) in the current semester is ……………… credits. **NOTE:** Register less than 9 credits or more than 22 credits, Dean's approval is required; unless, it is the last semester to complete the degree's requirements. Importantly, the action should not have any effects on PIM's educational standards and quality. The requests for course add / drop or withdrawal must be completed within the period as indicated in PIM's academic calendar.

Advisor / Representative's comment  $\Box$  Satisfy the curriculum requirements. Student's signature …………………………………………………

.......................................................................................................................................................................... . (…....……………………………………)

Signature ………………………………. ( …………………..……………… ) Date………. /………….. /……… Dean's comment  $\Box$  Approved  $\Box$  Denied .……………………………………………………………………………… Signature ……………………….…………….………………………. ( ………………………………………………… ) ……./ …... /…....

## 1. Process within the Office of Academic Affairs.

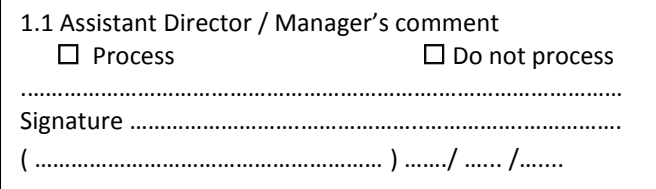

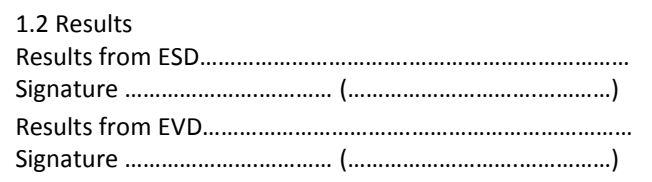

## **Course Add / Drop / Withdrawal** *– Student's Part*

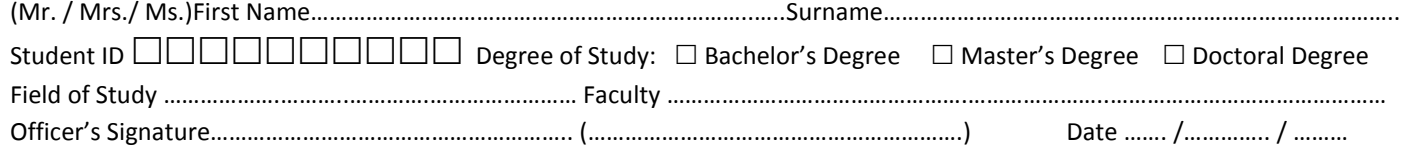

## **Instructions to Add / Drop or Withdrawal Course(s)**

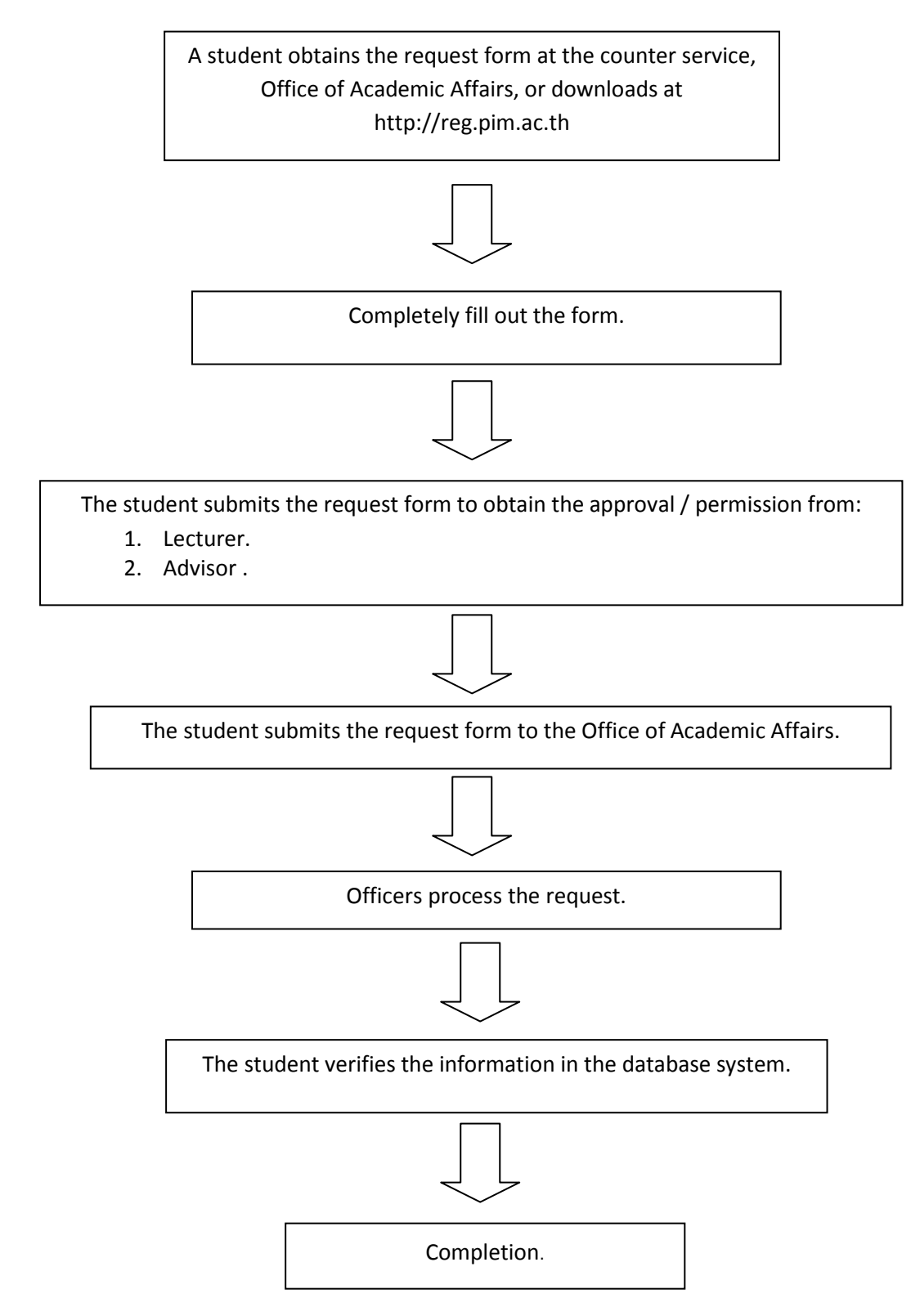